## **I. Créer et paramétrer une salle**

## **Sommaire de la documentation**

- [1. Identifier l'organisation de l'interface BBB](https://www.uphf.fr/wiki/doku.php/outils/enseignement/bbb/i._creer_et_parametrer_une_salle/1.identifier_l_organisation_de_l_interface_bbb)
- [2. Créer une salle via BBB](https://www.uphf.fr/wiki/doku.php/outils/enseignement/bbb/i._creer_et_parametrer_une_salle/2.creer_une_salle_via_moodle_ou_greenlight_plateforme_bbb)
- [3. Créer une salle via Moodle](https://www.uphf.fr/wiki/doku.php/outils/enseignement/bbb/i._creer_et_parametrer_une_salle/3.creer_une_salle_via_moodle)
- [4. Paramétrer la mise en page](https://www.uphf.fr/wiki/doku.php/outils/enseignement/bbb/i._creer_et_parametrer_une_salle/4.parametrer_la_mise_en_page)
- [5. Organiser une session pour grand groupe \(Webinaire > 150 participants\)](https://www.uphf.fr/wiki/doku.php/outils/enseignement/bbb/i._creer_et_parametrer_une_salle/5.organiser_une_session_pour_grand_groupe_webinaire_150_participants)

From: <https://www.uphf.fr/wiki/> - **Espace de Documentation**

Permanent link: **[https://www.uphf.fr/wiki/doku.php/outils/enseignement/bbb/i.\\_creer\\_et\\_parametrer\\_une\\_salle](https://www.uphf.fr/wiki/doku.php/outils/enseignement/bbb/i._creer_et_parametrer_une_salle)**

Last update: **2024/02/23 10:32**

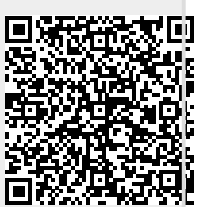